# 1 Dimensional CNN

2020.03.10 Seungmok Lee

## Paper Review

- Serkan Kiranyaz, et al., '1D Convolutional Neural Network and Applications – A Survey', (May, 2019)
	- <https://arxiv.org/abs/1905.03554>
- They summarize the history of CNN, and its state-of-the-art performance.

- History of CNN for image recognition
	- LeNet (Yann LeCun, 1990): First CNN. At that time, Support Vector Machine and Bayesian Network were much powerful.
	- AlexNet (Alex Krizhevsky, 2012): 8-layer CNN made 16.4% error rate for ImageNet database† , which is 10% more accurate than SVM. ReLU, Dropout, GPU architecture introduced.
	- ZFNet (Zeiler, Fergus, 2013): Error rate 11.7%. Visualized convolutional layer.
	- GoogLeNet (Google, 2014): Error rate 6.7%. 22 layers without computational loss. Ensemble method introduced.

† ImageNet database: ~14M images with 1000 classes

• Example; AlexNet

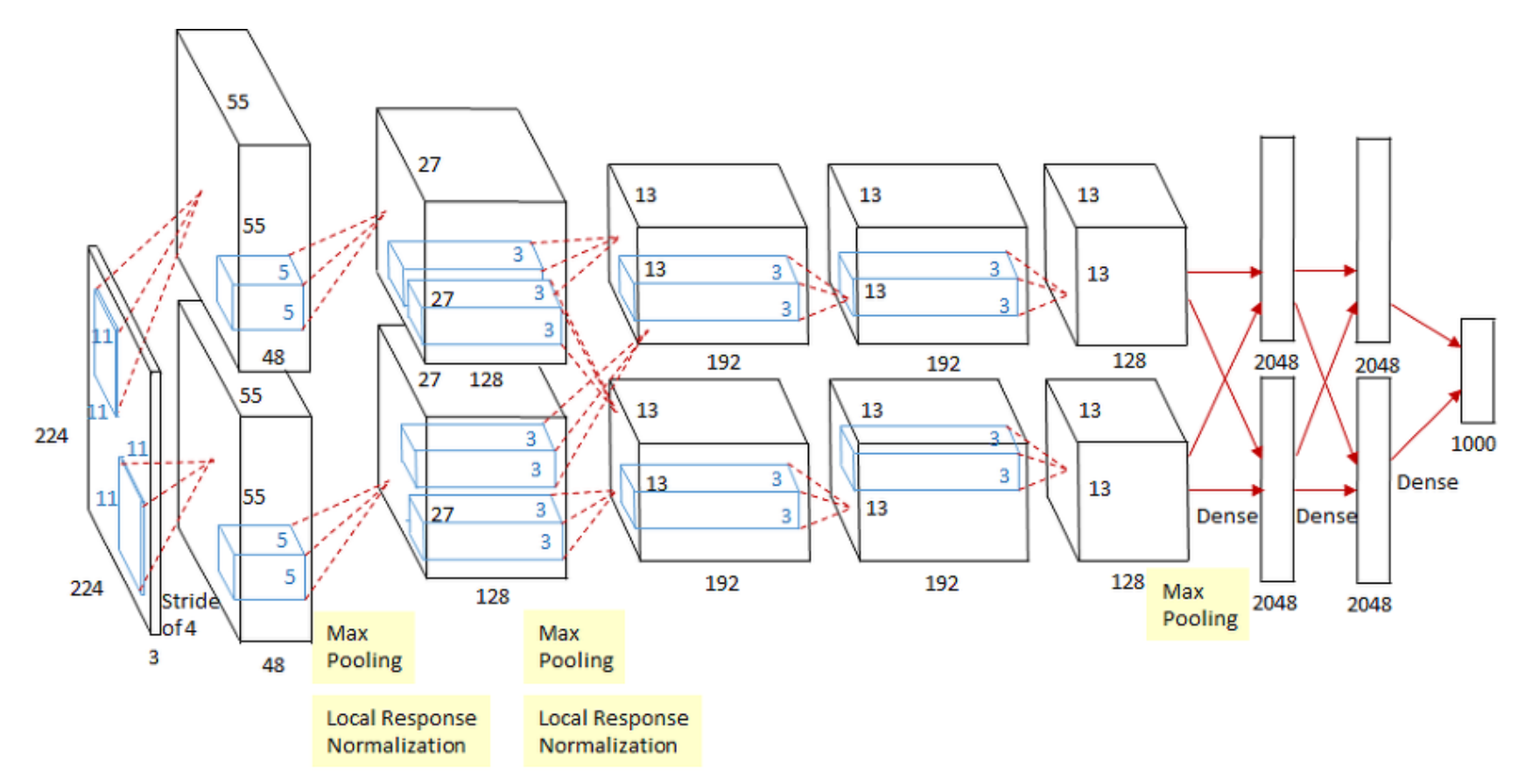

• Example; GoogLeNet (a.k.a. Inception)

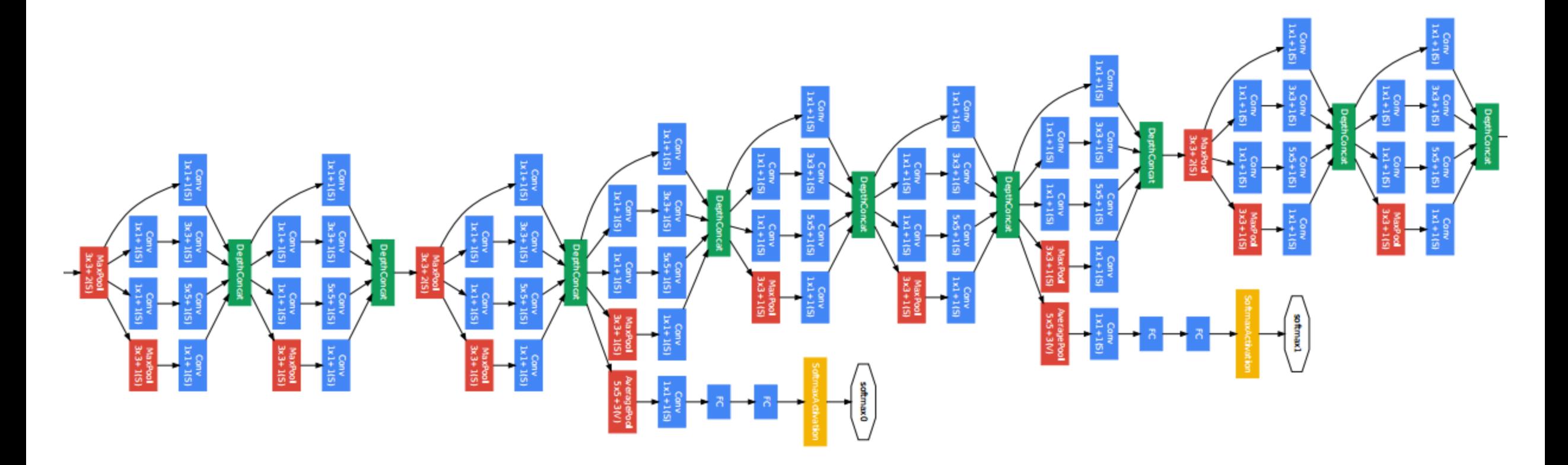

- How about 1D data?
	- Traditionally people converted 1D data into 2D image.

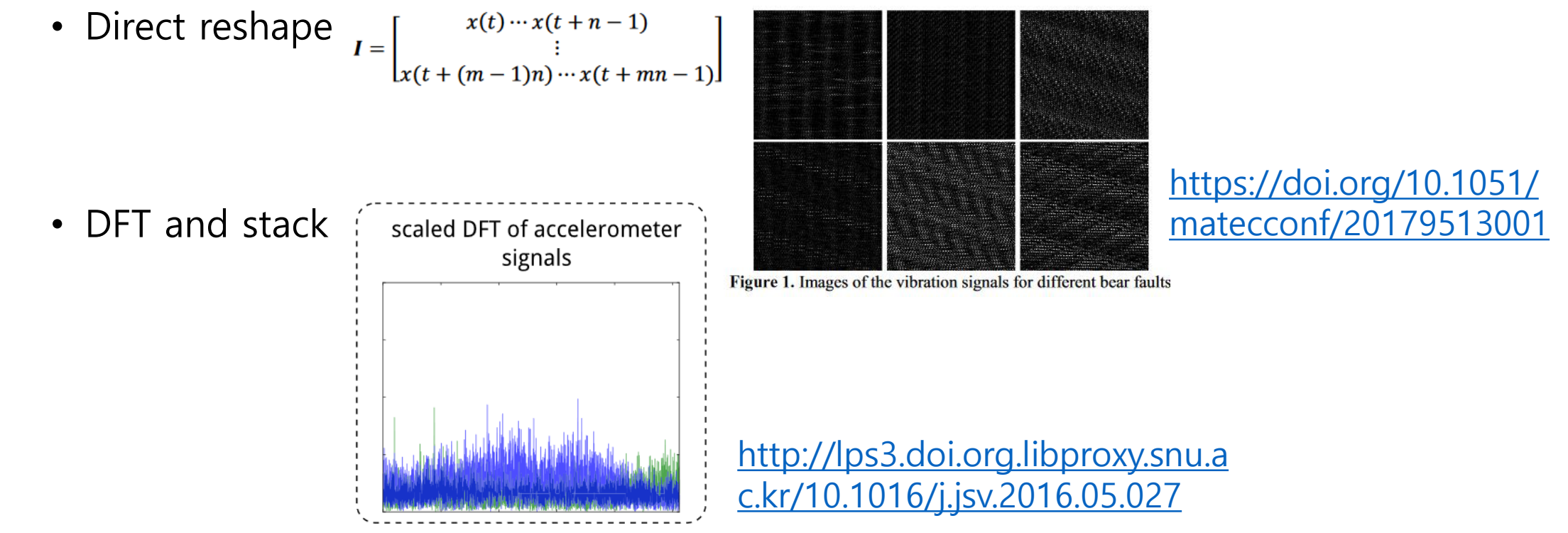

- Preprocessing consumes high computational cost.
- Kiranyaz first proposed the 1D CNN to operate directly on the raw ElectroCardioGram data.
	- This made real-time health monitoring possible.
- 1D CNN is now having state-of-the-art performance in various signal analysis.

- Example 1D CNN applied to ECG.
	- Kiranyaz reported that the kernel\_size = 41 was successful for a signal classification!**CNN Layer-1 CNN Layer-2 CNN Layer-3**

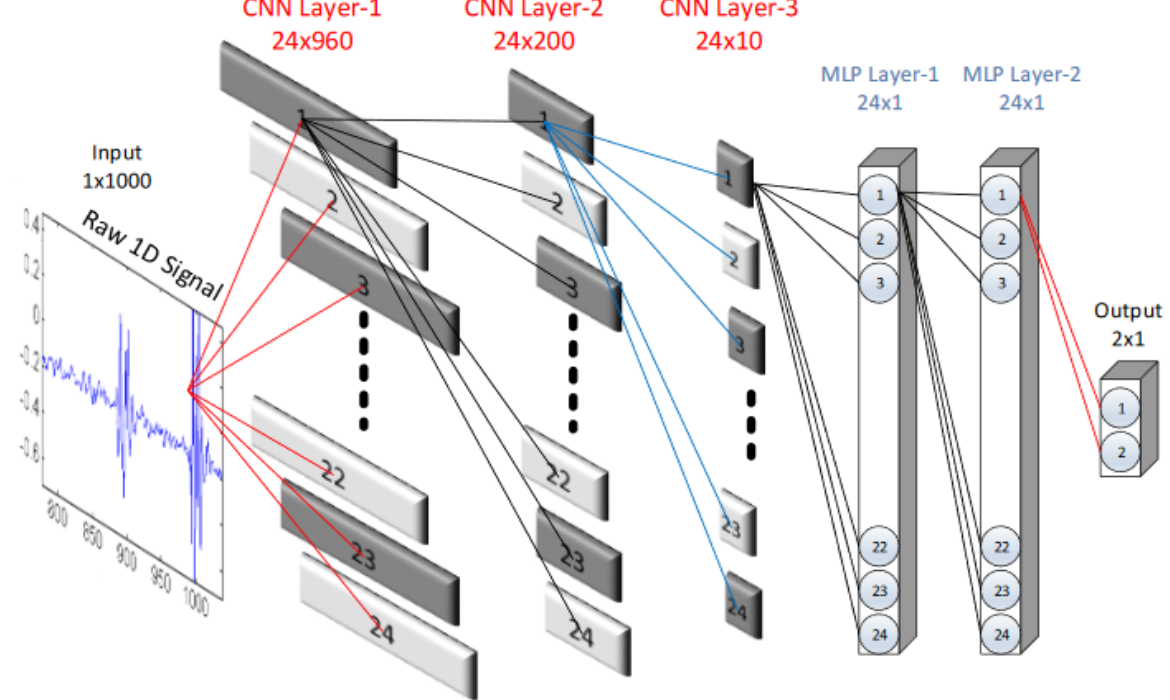

• And there are a lot of 1D CNN papers, now!

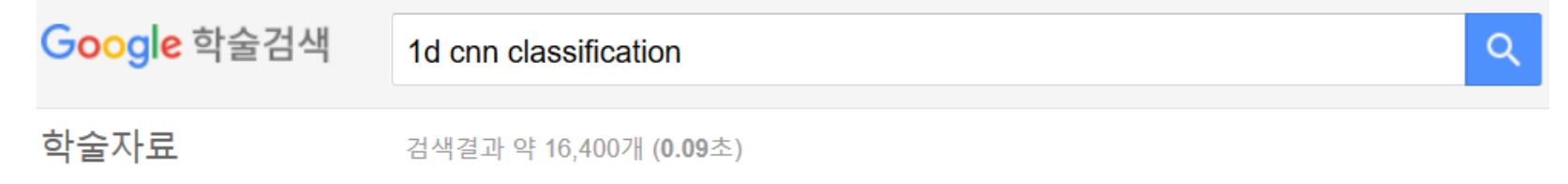

• If you are interested in the principle of 1D CNN (including FP, BP and other applications), refer to the paper!

# First CNN for Cosine

- I implemented and ran CNN for Cosine data!
	- Used data having energy 6~10 keV, from crystal 3.
	- Signal from runnum 1765, 1601 having coincidence.
		- 2540 events
	- Background from runnum 1858, 1859 without coincidence.
		- 63221 events

# First CNN for Cosine

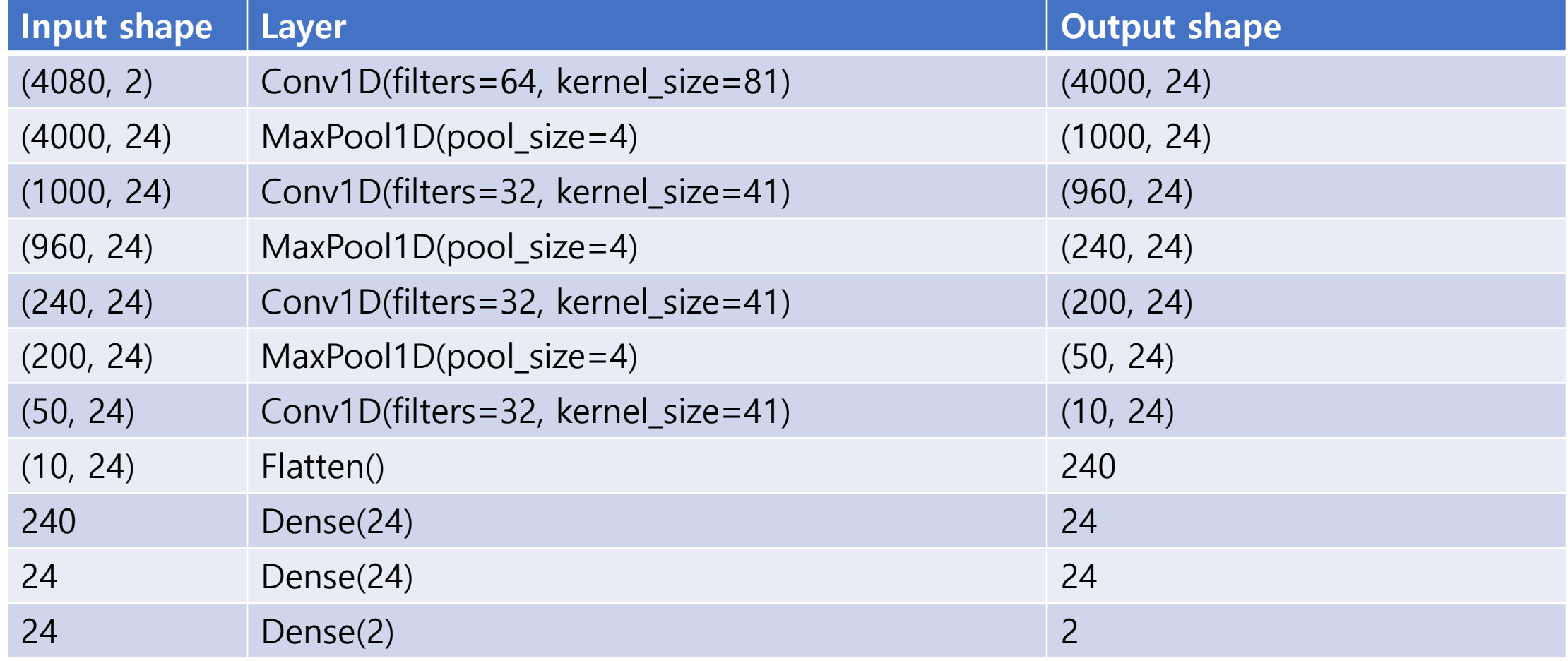

Motivated from Kiranyaz ECG Network.

Batch normalization, Dropout, ReLU activation applied.

# Not Satisfying Result

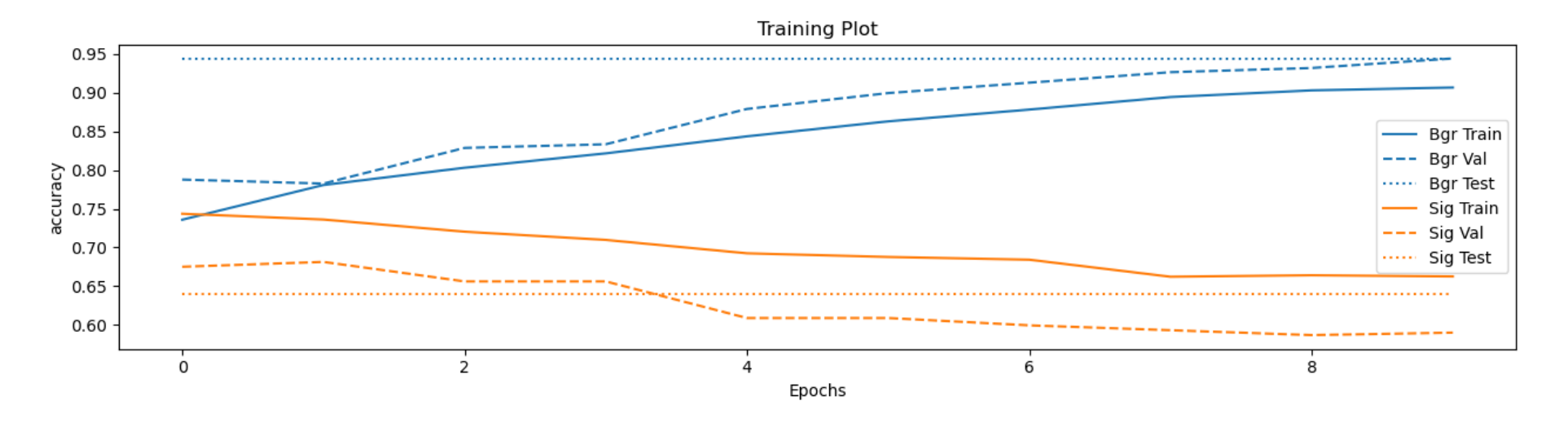

Test Response

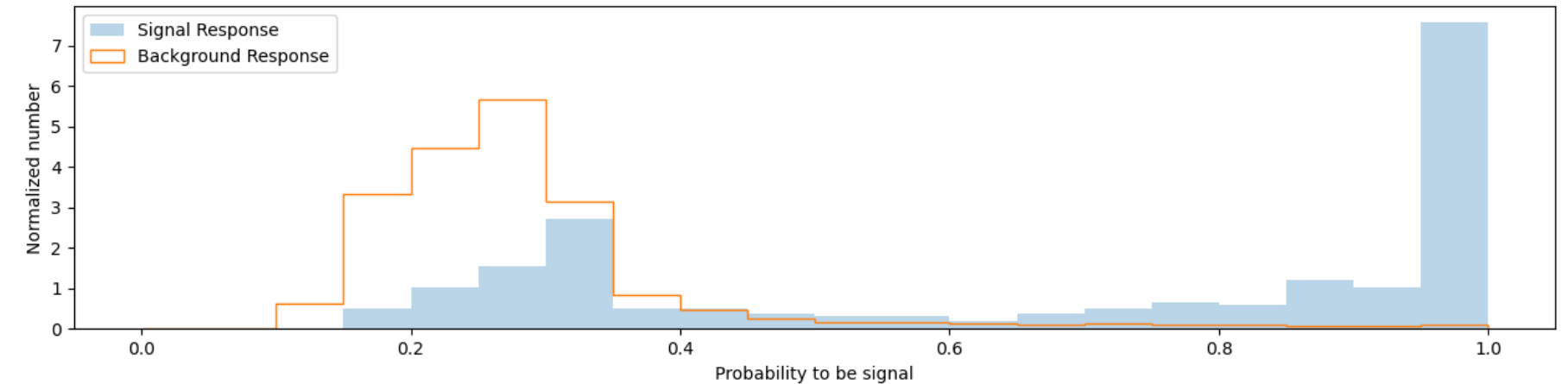

# Second CNN for Cosine

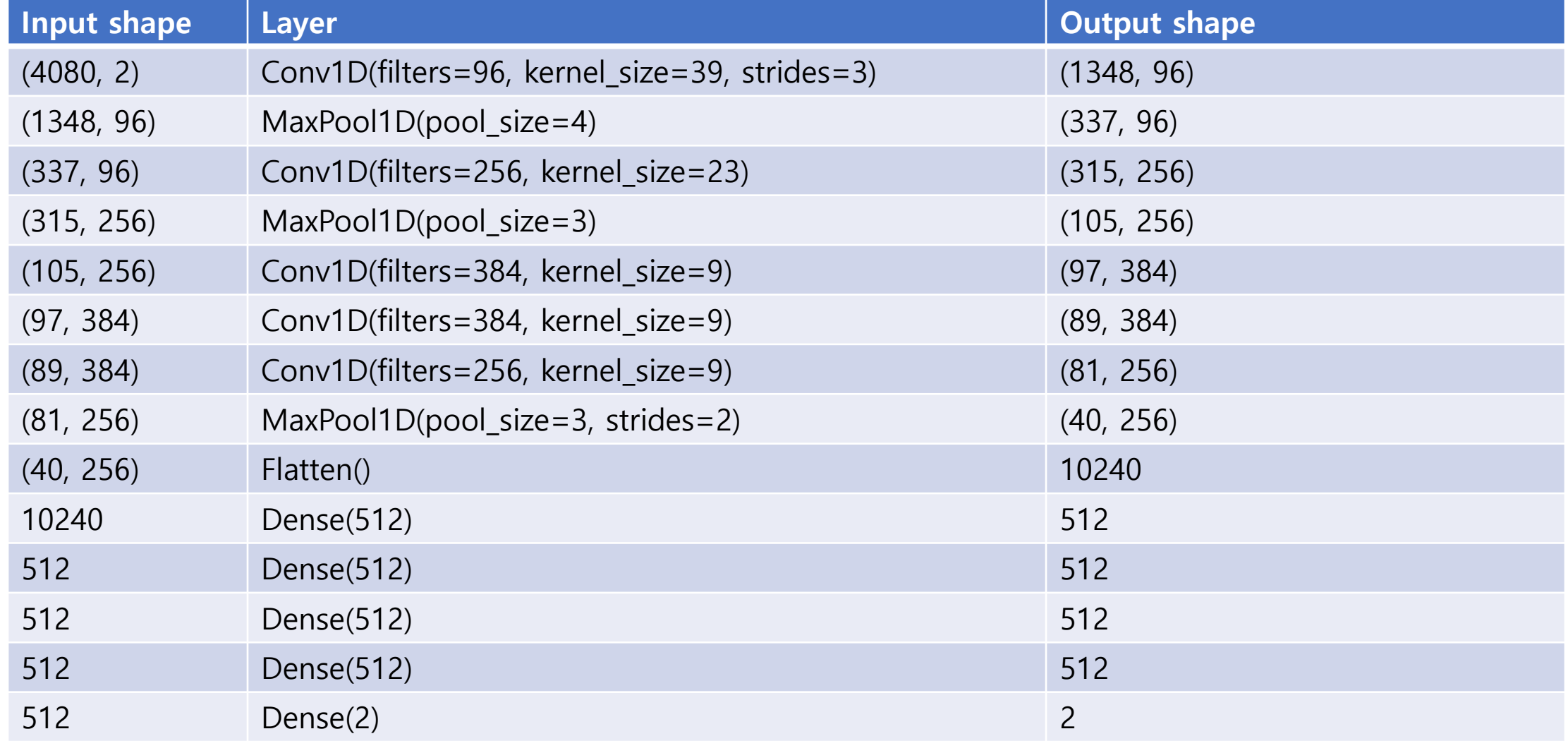

Motivated from AlexNet. Batch normalization, ReLU activation applied.

## Still Not Satisfying

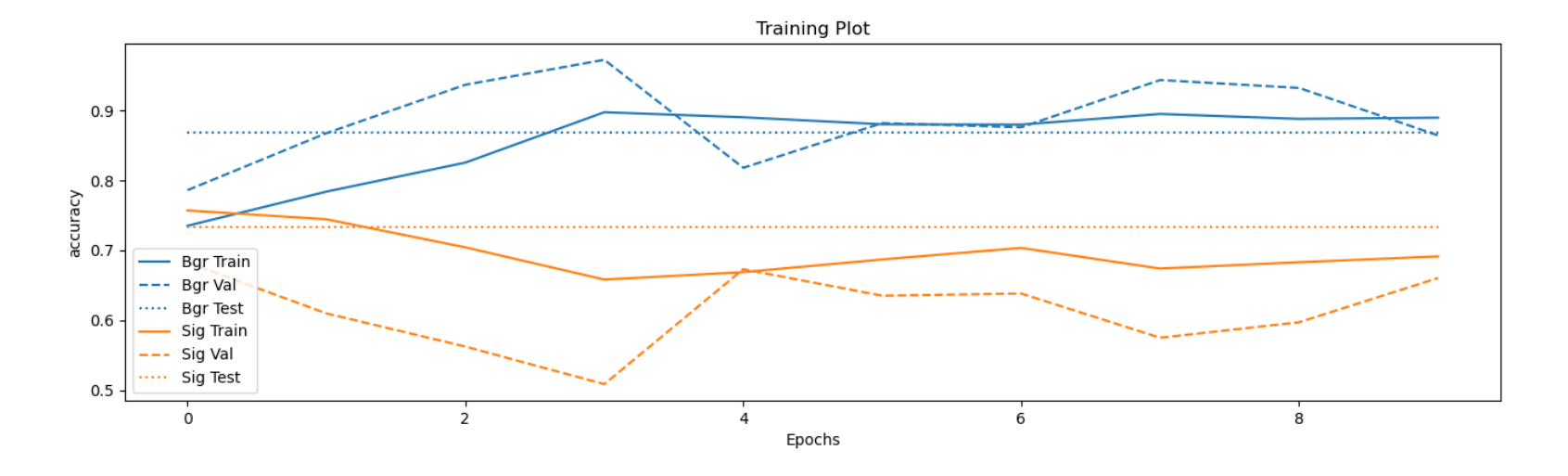

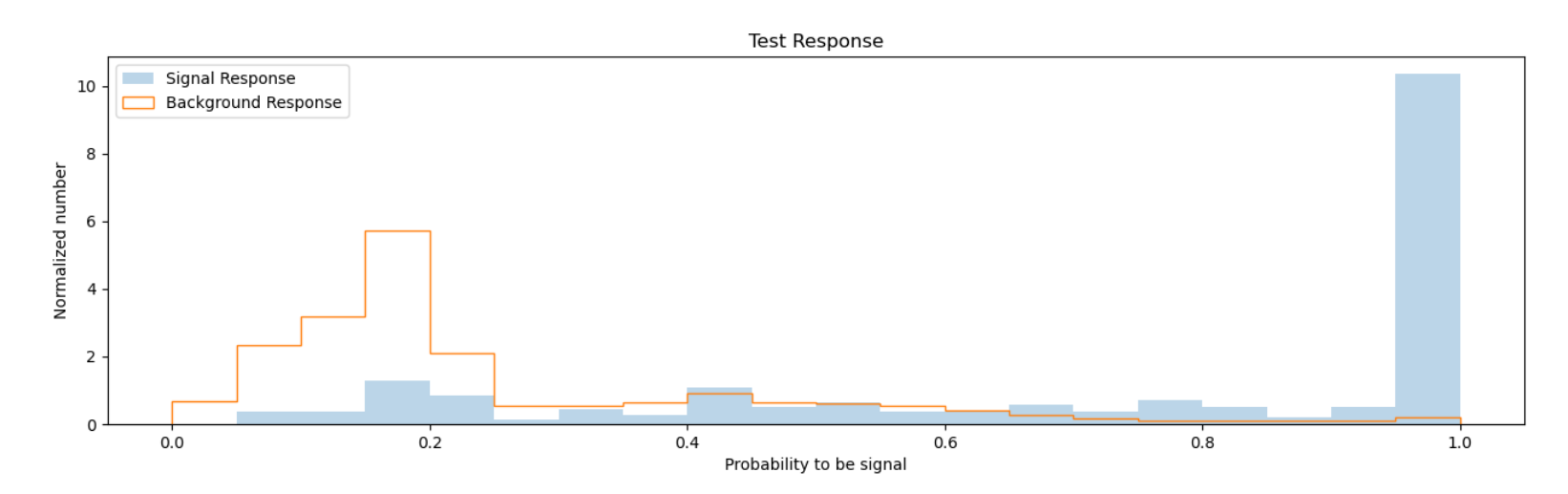

- It was awkward that CNN did not improve the performance at all.
- To check the data impurity, I observed the lpar distribution.

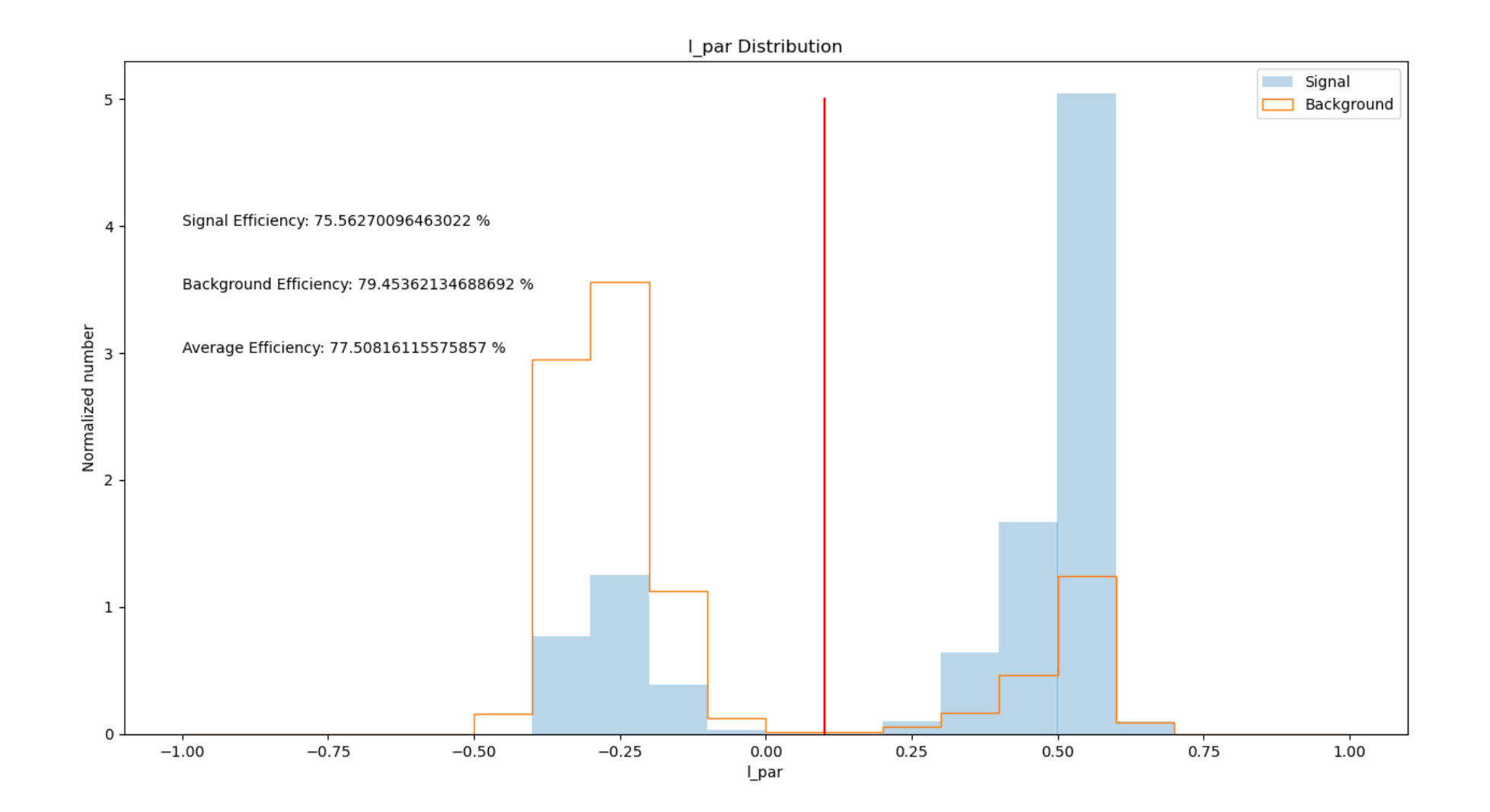

- Lpar was not consistent with my tagging!
- My CNN have already reached lpar-level performance.

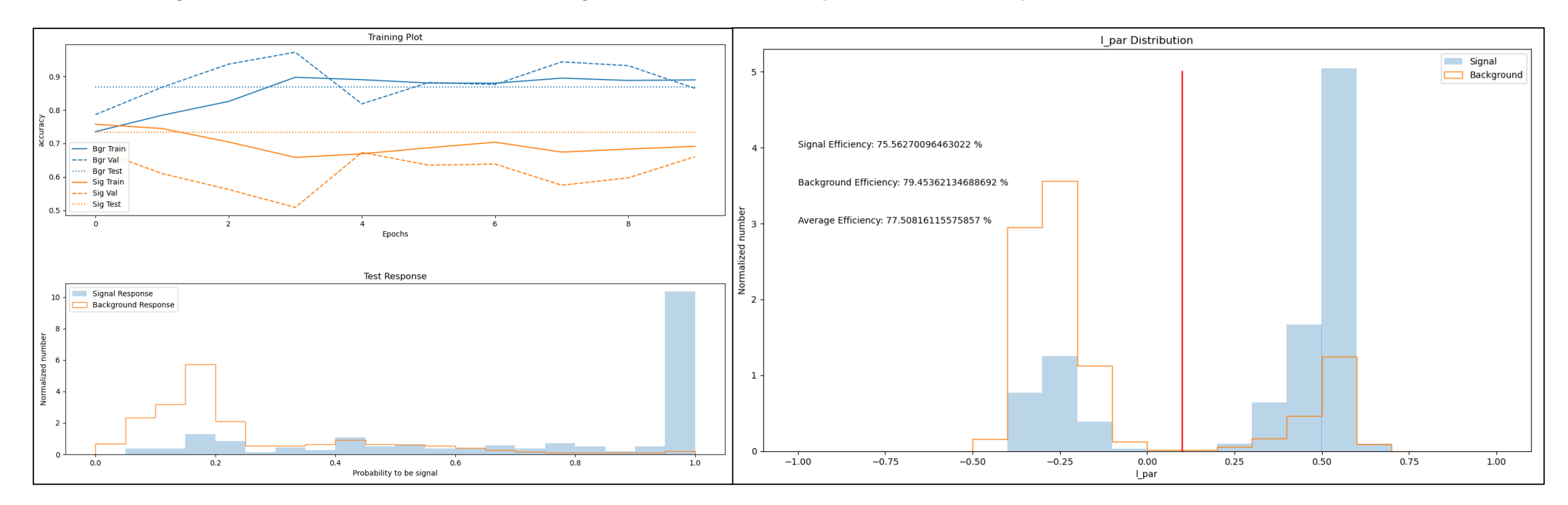

- Lpar and the probability (by network) showed weak correlation.
- The first thing I have to do is maybe data checking!

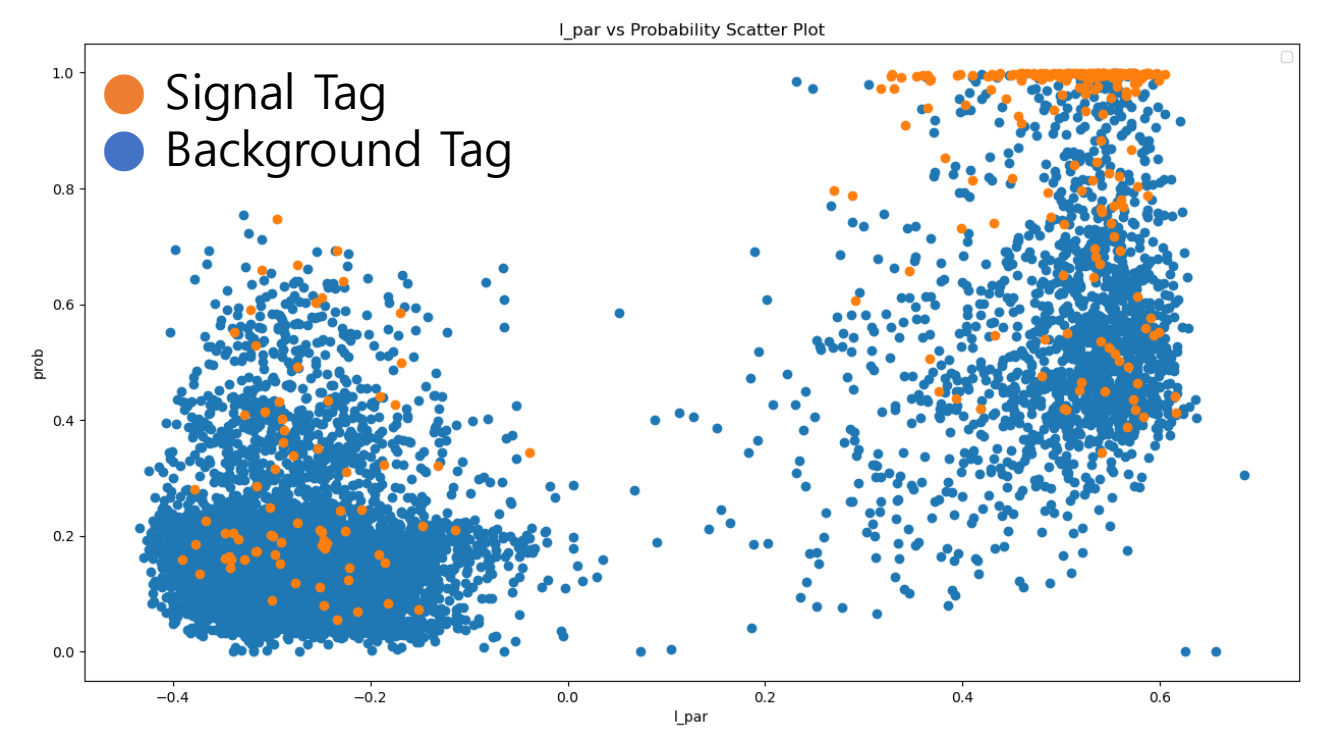

## Data Impurity : Code Review

- I've reviewed my code, but I could not find any error.
- Help!